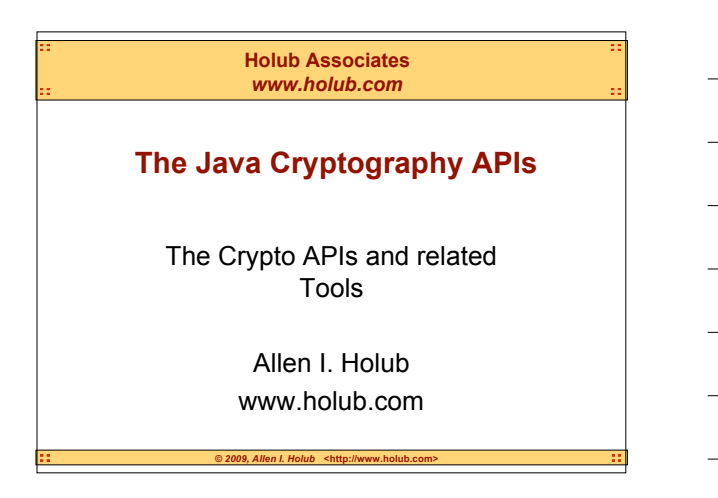

#### **Updates**

• Get the most recent version of these slides from

 http://www.holub.com/publications/ notes\_and\_slides/index.html

#### **Caveat**

*© 2009, Allen I. Holub* **<http://www.holub.com>**

- Cryptographers like to obscure stuff.
	- You shouldn't let cryptographers write documentation.
	- You shouldn't let cryptographers design APIs.
- The JAVA security docmentation and APIs were written by cryptographers.

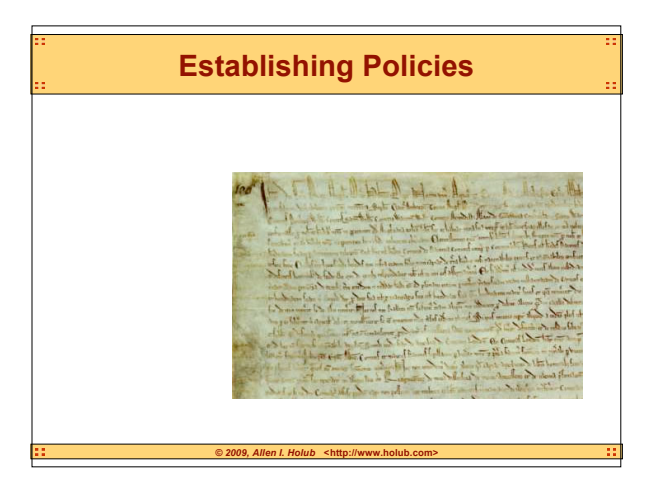

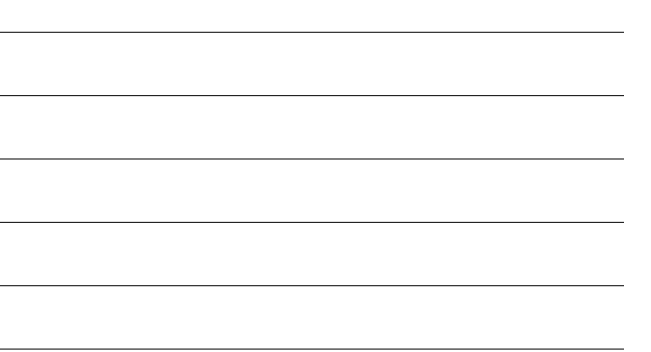

#### **Security Managers**

- Objects ask the security manger for permission to do sensitive operations.
- Can subvert by replacing *rt.jar* with a version that doesn't ask the questions.
- Default version gets permissions from *\$JAVA\_HOME/jre/lib/security/java.policy* – *Client-side file. Maintenance is a headache.*
- You can also write your own from scratch to support centralized permissions, etc.

 $\odot$  2009, Allen I. Holub <http://www.ho

• To run under a security manager, use: *java –Djava.security.manager*

# **Writing your own Security Manager (1)**

```
Public class PwdSecurityMgr
               extends SecurityManager
{
 private String password;
```

```
public PwdSecurityMgr(String password)
{ this.password = password;
}
```

```
Writing your own Security Manager (2)
private void accessOk() throws SecurityException
{ try
 { BufferedReader in = new BufferedReader(
          new InputStreamReader(System.in));
     System.out.print("Password: ");
     if( in.readLine().equals( password );
         return;
 }
 catch( IOException e )( /*... */ }
 throw new SecurityException("Bad Password");
}
```
*© 2009, Allen I. Holub* **<http://www.holub.com>**

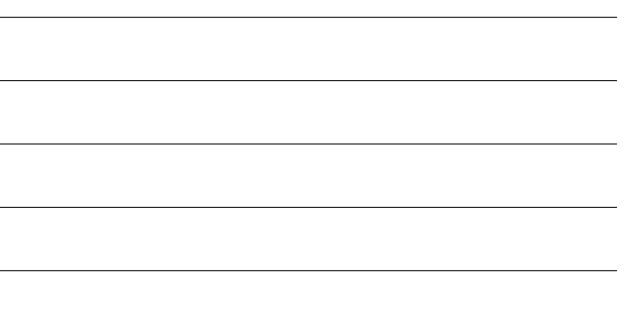

```
@ 2009, Allen I. Holub <http://www.h
 Writing your own Security Manager (3)
 public void checkRead(FileDescriptor fd)
 { accessOkay(); }
 public void checkWrite(FileDescriptor fd)
 { accessOkay(); }
 public void checkDelete(FileDescriptor fd)
 { accessOkay(); }
 }
 /* Many more checkXXX overrides go here */
}
```
#### **Writing your own Security Manager (4)**

- It can get a lot more complicated.
	- Can check that requesting class is indeed in correct package.
	- Can check that class was loaded by the correct class loader.
	- Can examine the runtime stack for suspicious calling sequence.
		- This is a very error prone, and not very reliable process.

**Setting the Security Manager**

• **System.setSecurityManager( new PwdSecurityManager());**

- Throws **SecurityException** if the calling code doesn't have permission to change the security manager.
- Only one security manager can be active!

#### **The Security-Properties File**

*© 2009, Allen I. Holub* **<http://www.holub.com>**

• \$JAVA\_HOME/jre/lib/secuirty/java.security

• Contains various security-related properties:

– Security providers (discussed below)

– Policy-file locations:

**policy.url.1=file:\${java.home}/lib/security/java.policy policy.url.2=file:\${user.home}/.java.policy**

• user.home is your home directory

• you can add additional files to this list ( policy.url.3 ...)

 $© 2009, Allen I. Holub *http://www.*$ 

# **The Policy File**

• Grants permissions for specified operations.

- http://java.sun.com/j2se/1.5.0/ guide/security/PolicyFiles.html
- \$JAVA\_HOME/jre/lib/security/java.policy – Individual user's can also have files: /*userHomeDirectory*/.java.policy
- Or specify custom file with: java -Djava.security.manager \ -Djava.security.policy=*someURL*
- Can use JDK's **policytool** to get GUI, but not worth the trouble

 $@ 2009.$  Allen I. Holub <http://www.

#### **Specifying contents with java -D**

• Use *java –Dxxx* for macros On command line: *java –Djava.ext.dirs=dir1;dir2* In policy file: **grant codebase "file:\${{java.ext.dirs}}/\*"**

#### **The keystore directive**

*© 2009, Allen I. Holub* **<http://www.holub.com>**

• Keystores are created by **keytool** utility. – Hold certificates, encryption keys, etc.

Security manager needs it to verify "signed" code.

• Only one permitted in policy file, as follows: **keystore "path/.keystore"**

– path is relative to policy-file location. Given: *policy.url.1=http://foo.bar.com/policies/some.policy*

Keystore is at: *http://foo.bar.com/policies/path/.keystore*

• Can also expose keystore password via policy file: **keystorePasswordURL "path/.password"**

*© 2009, Allen I. Holub* **<http://www.holub.com>**

#### *© 2009, Allen I. Holub* **<http://www.holub.com> grant [signedby** *signer***] [, codebase** *code-source***>] [, principal** *principalClassName* **"***principalName***"] { permission** *class-name* **[***name***, [***action-list***]] [signedBy "***signer-names***"] ... } For example: grant signedby "Holub" codebase "http://www.holub.com/jars/Holub.jar" { permission FilePermission "c:/tmp/holub.tmp", "read,write" } The "grant" statement**

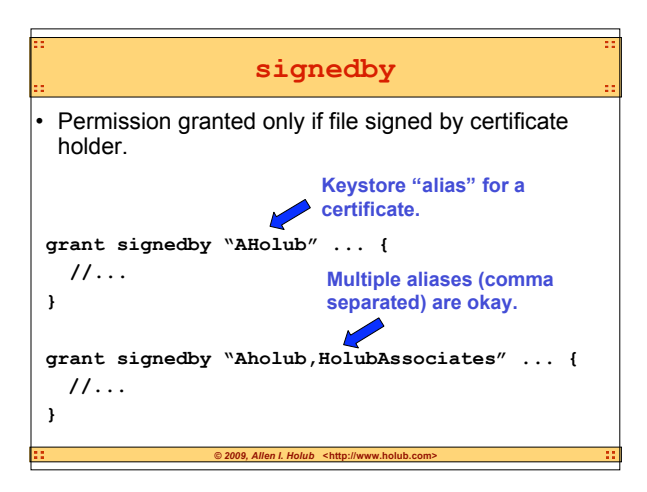

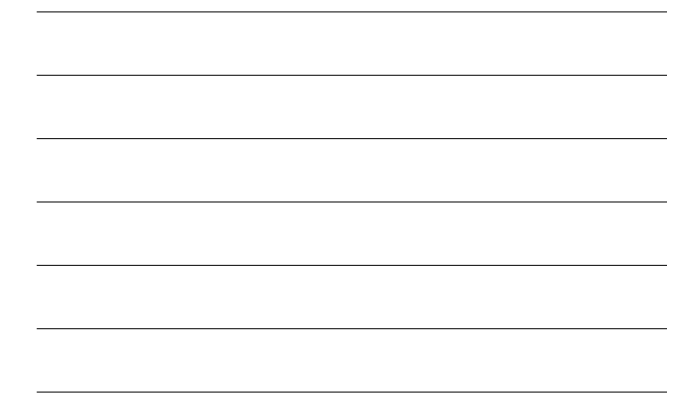

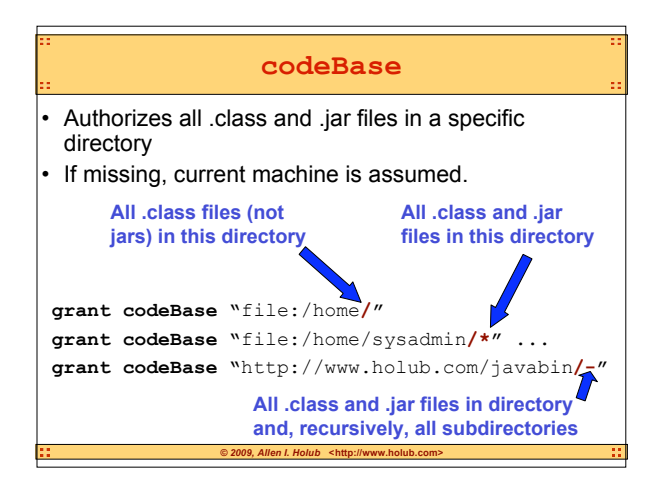

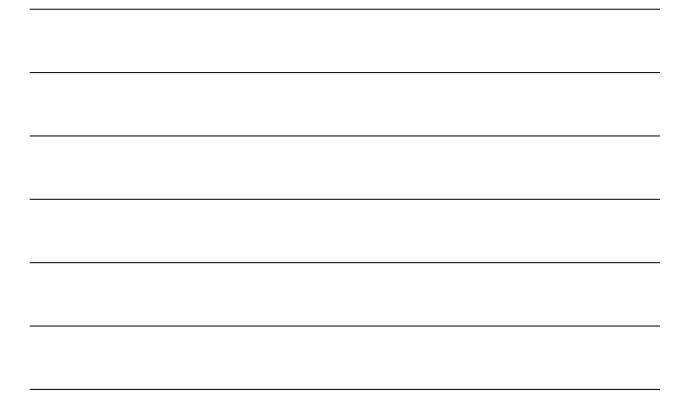

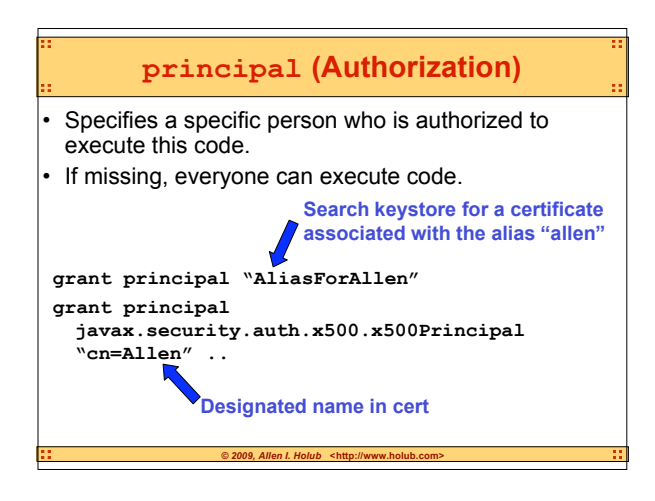

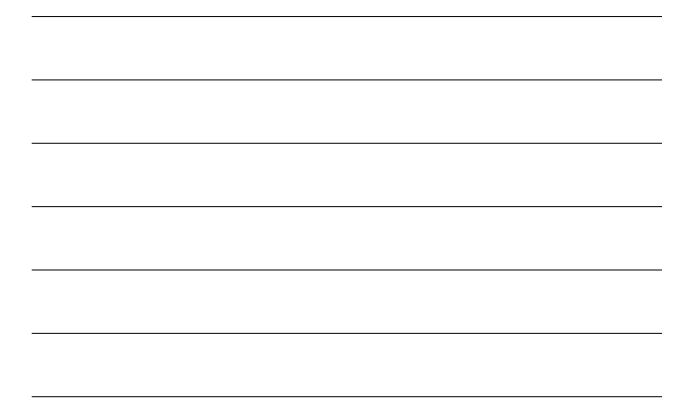

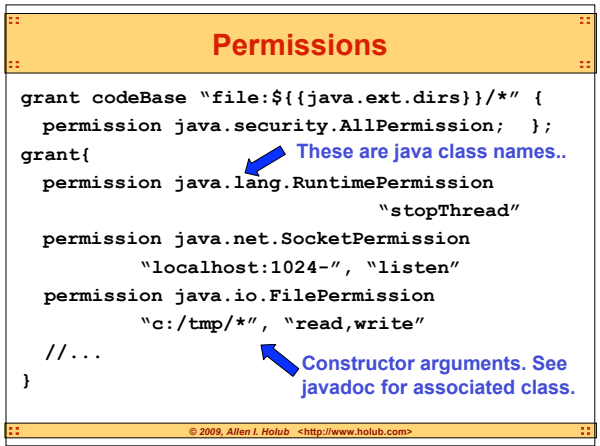

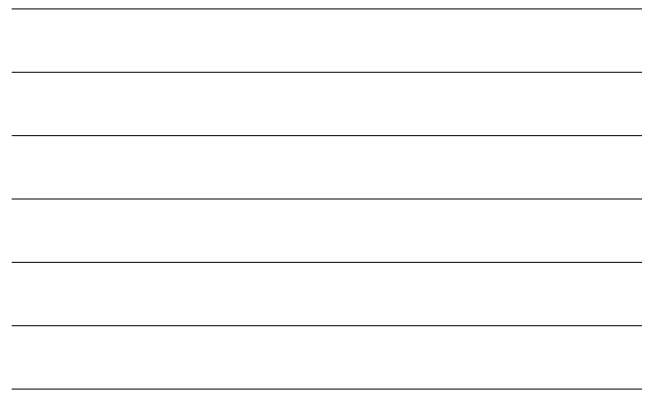

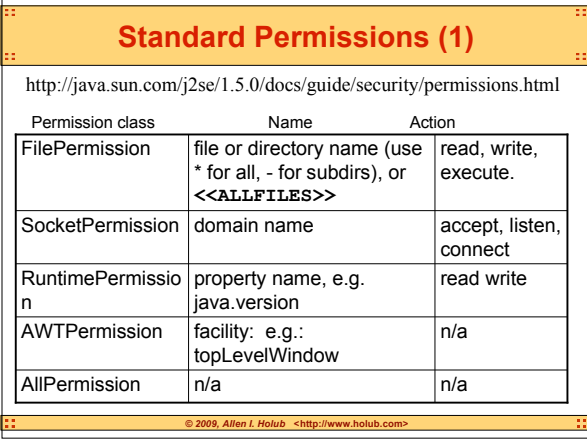

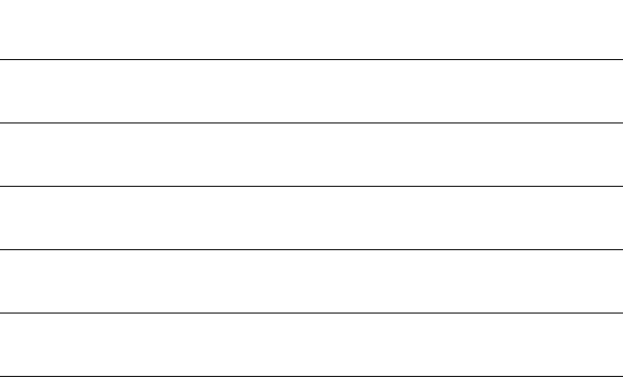

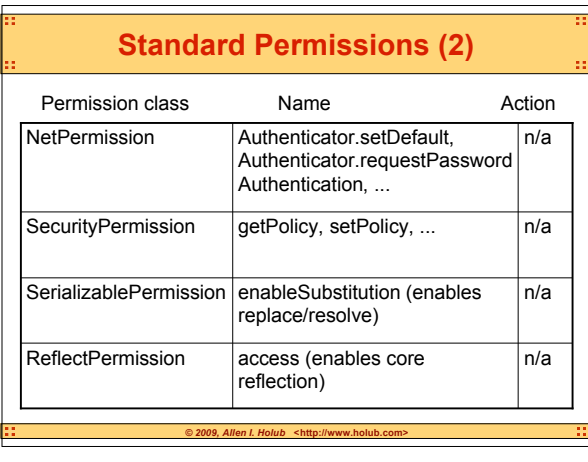

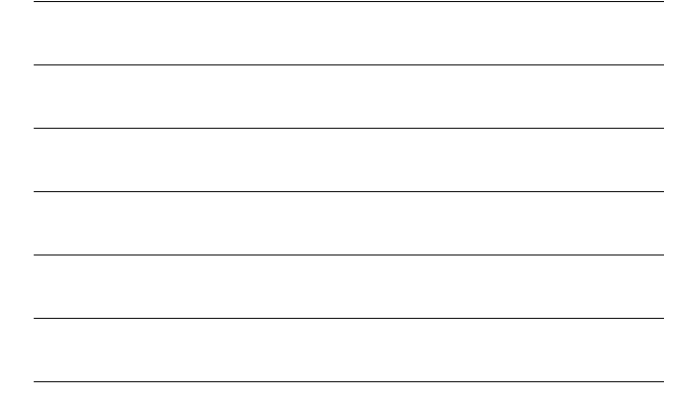

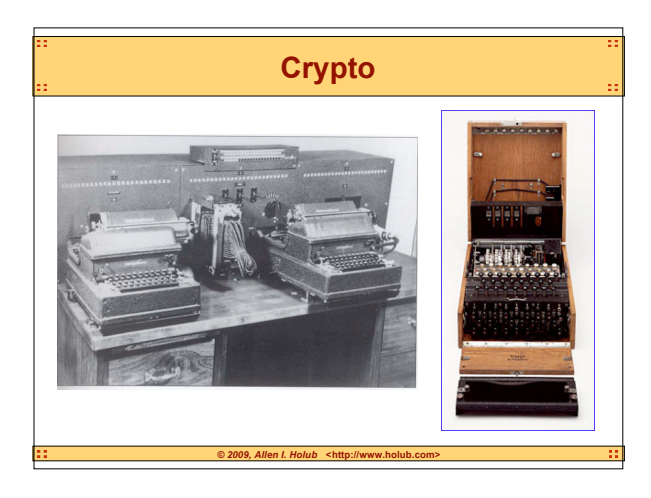

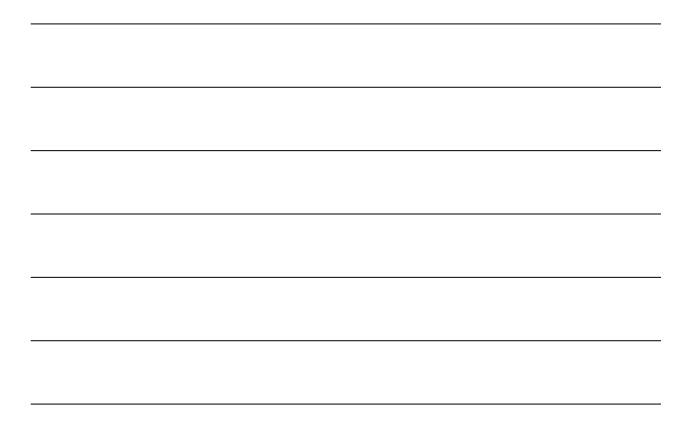

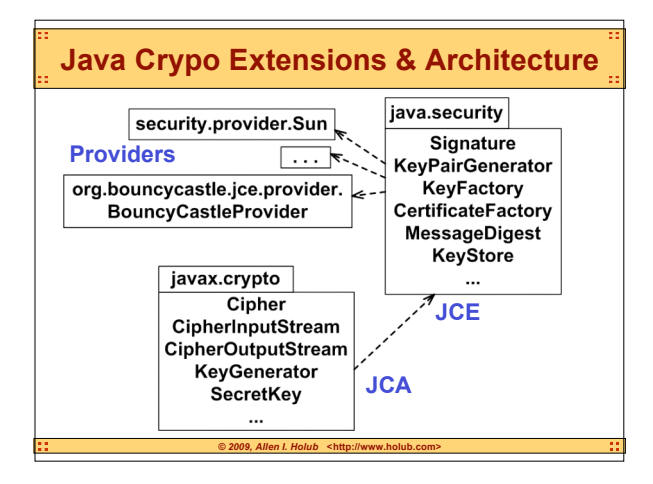

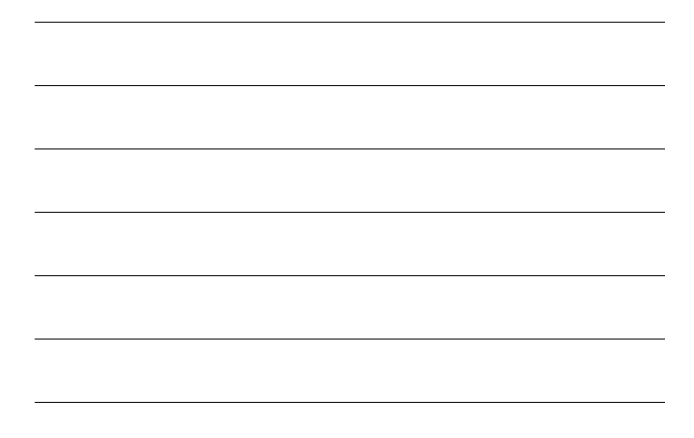

#### **Providers**

- Implement Algorithms and do other low-level things.
- Sun ships a basic provider with the JDK

*2009, Allen I. Holub · < http://www.holub.com* 

- Better providers are available:
	- http://www.bouncycastle.org
	- http://www.cryptix.org
	- http://java.sun.com/products/jce/

jce122\_providers.html

```
Abstract Factory & Chain of Responsibility
abstract class ServiceProvider
  { static public
   ServiceProvider getInstance(String algorithm)
{ for( AProvider p: AllProviders )
        if( p.supports(algorithm) )
              return p.create(algorithm);
   }
   abstract protected
        ServiceProvider create(String algorithm);
   abstract public void f();
   abstract public void g();
   //...
}
```
#### **Static Provider Registration**

*© 2009, Allen I. Holub* **<http://www.holub.com>**

• In \$JAVA\_HOME/jre/lib/security/java.security

security.provider.1=sun.security.provider.Sun security.provider.2=sun.security.rsa.SunRsaSign security.provider.3=com.sun.net.ssl.internal.ssl.Provider security.provider.4=com.sun.crypto.provider.SunJCE security.provider.5=sun.security.jgss.SunProvider security.provider.6=org.bouncycastle.jce.provider. **BouncyCastleProvider** 

security.provider.7=com.sun.security.sasl.Provider

 $\circledcirc$  2009, Allen I. Holub **<http://www.holub.com** 

#### **Static Provider Registration (2)**

- Providers are searched in order.
	- "Can you provide algorithm X?"
	- First one that responds "yes" is used.
- Use positions > 1
	- This was mandated by a bug, which may or may not have been fixed in Java 5.
	- Your provider might have dependencies on Sun providers.
	- Position 5 seems to work pretty well.

 $\partial$  2009, Allen I. Holub **<http://www.** 

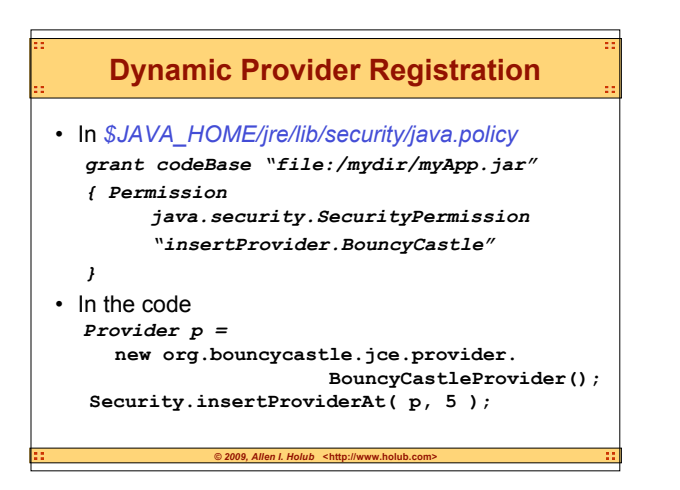

#### **Algorithm Names are Arbitrary**

• You must request an algorithm by name: **Signature sig =**

**signature.getInstance("SHA1withDSA");**

*© 2009, Allen I. Holub* **<http://www.holub.com>**

• Sun does not specify algorithm names – They're invented by the Providers.

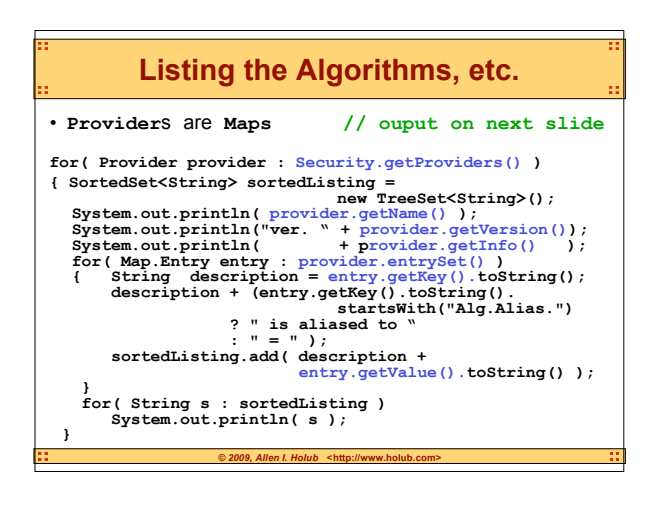

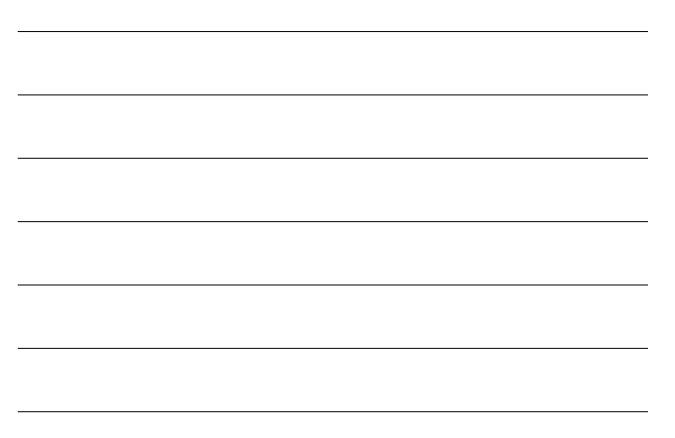

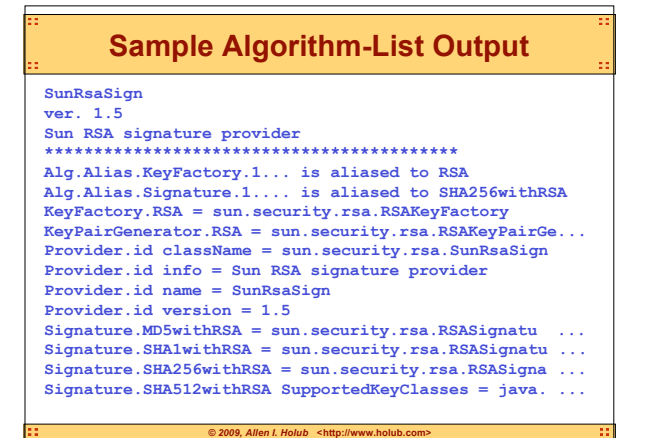

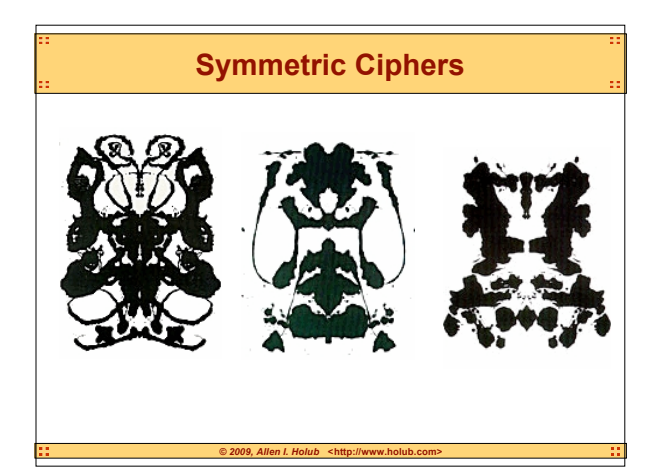

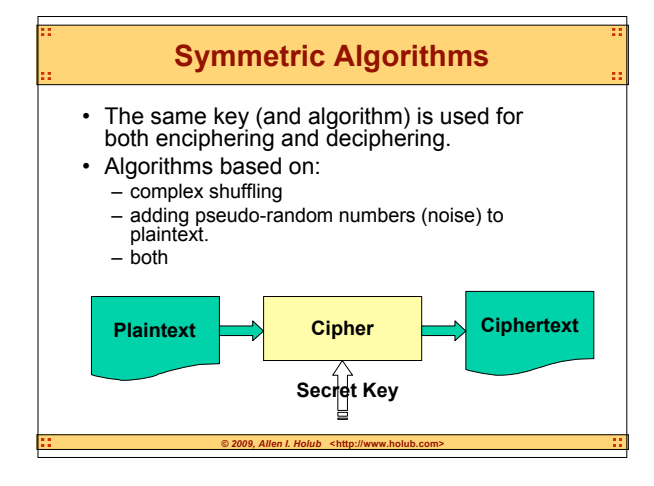

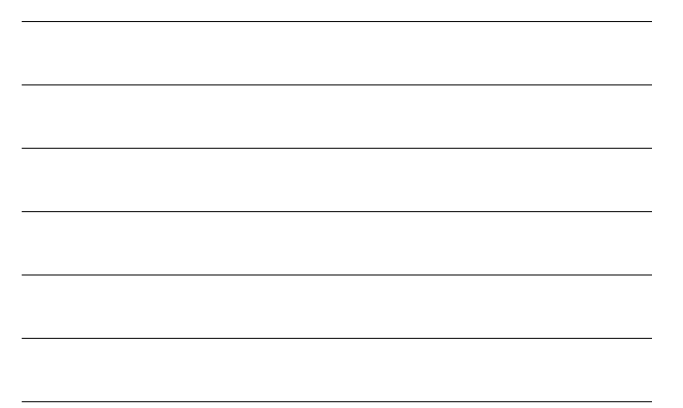

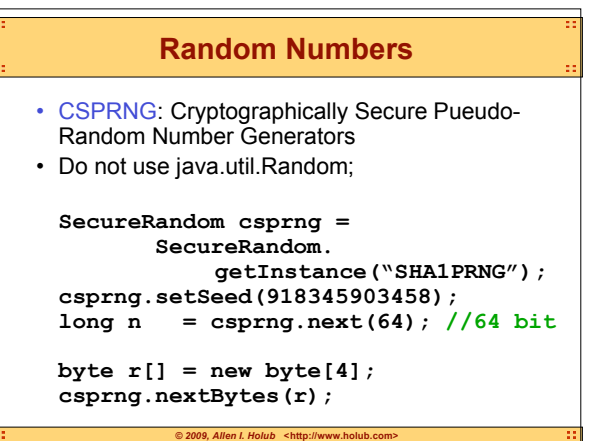

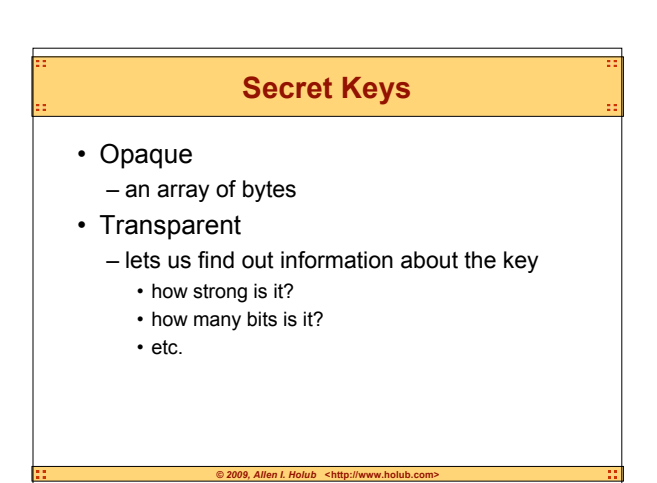

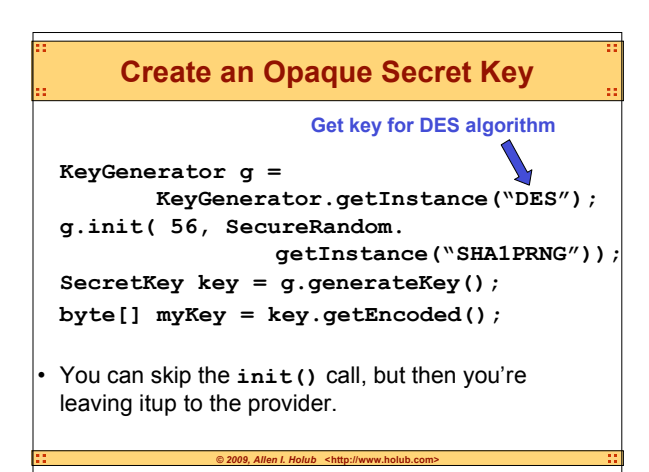

```
Converting to a Transparent Key
try
{ //... (see previous slide)
 byte[] myKey = key.getEncoded()
 DESKeySpec spec = new DESKeySpec(myKey);
 SecretKeyFactory = 
 SecretKeyFactory.getInstance("DES");
 SecretKey key = 
 factory.geterateSecret(spec);
}
catch( InvalidKeyException e )
{ // key not legitimate DES key!
}
```
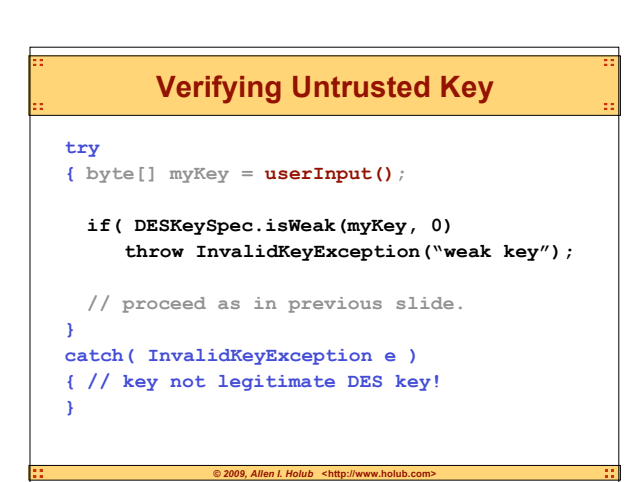

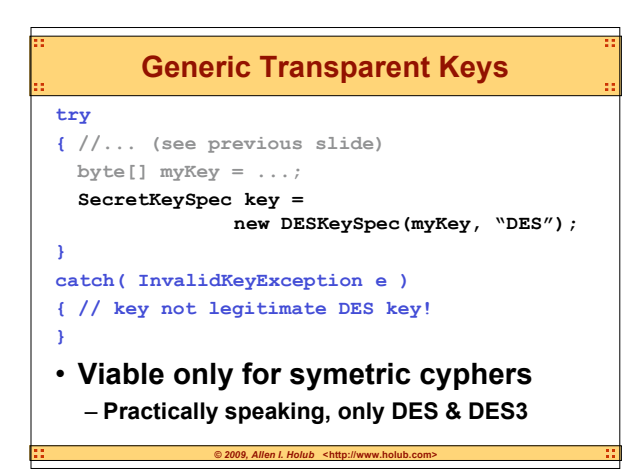

#### **Padding**

- Cipher algorithms work in multi-byte blocks. – you can define a 1-byte block, but the algorithm typically works more slowly.
- If plaintext isn't an even multiple of the block size, it must be padded.
- Four algorithms supported:
	- None (if even multiple of block size)<br>– PKCS5Padding (Public Key Cryptography Std.
	-
	- PKCS5Padding (Public Key Cryptography Std.)<br>– SSL3Padding (reserved, not implemented) (reserved, not implemented)
	- OAEPWith*Digest*And*Mask*

#### **PKCS5 Padding**

*© 2009, Allen I. Holub* **<http://www.holub.com>**

• Pad out with bytes indicated the length of the padding: **0x01 0x0202**

**0x030303 ...**

#### **0x0808080808080808**

 $© 2009, Allen I. Ho$ 

- Last byte in block always tells you the padding size.
- Must add a complete block of padding if no padding is required!

#### **What are Cipher Modes**

- Repeating patterns are bad.
	- Eases the code-breaking process.
- If the plaintext contains repeating patterns, the ciphertext will also have repeating patterns.
- Cipher Modes "hide" the repeating patterns.
	- Algorithms are fast, and easy to undo.

 $en$  *I. Holub* <http://www.holub.

– Not encryption!

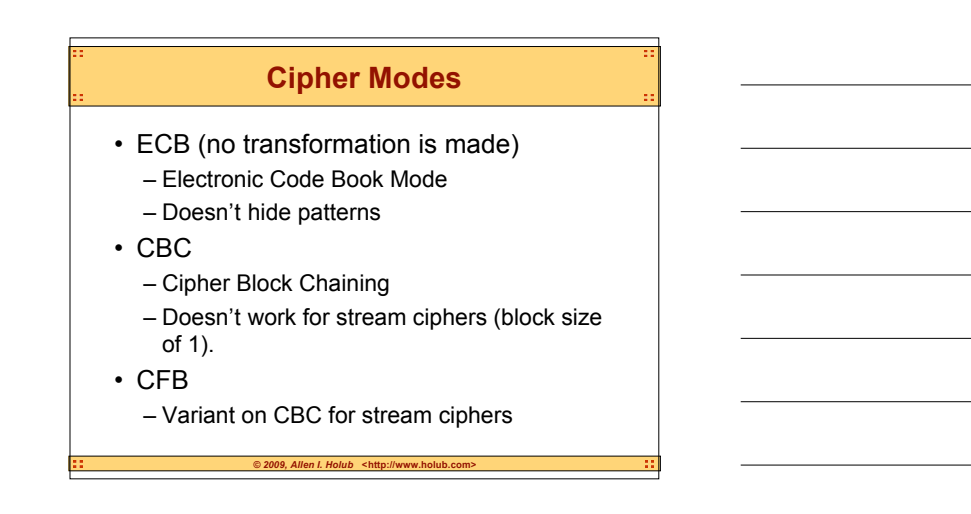

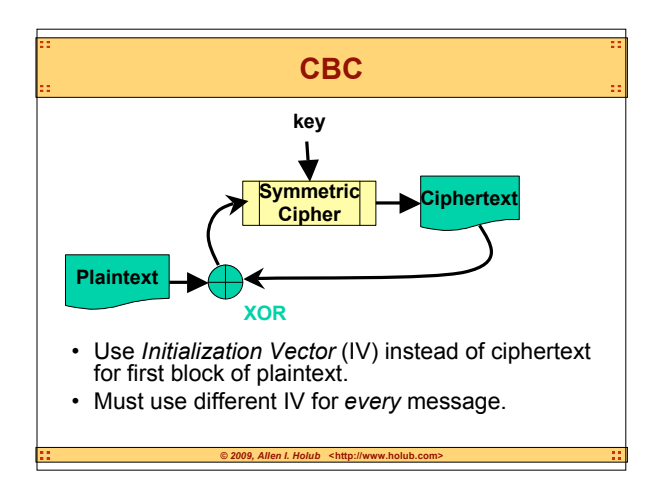

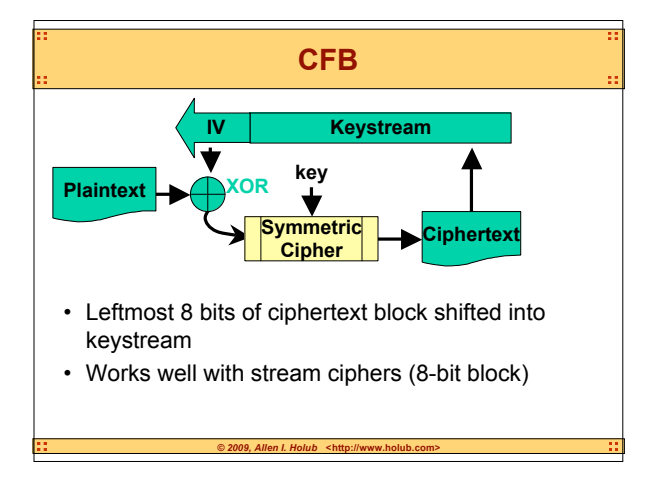

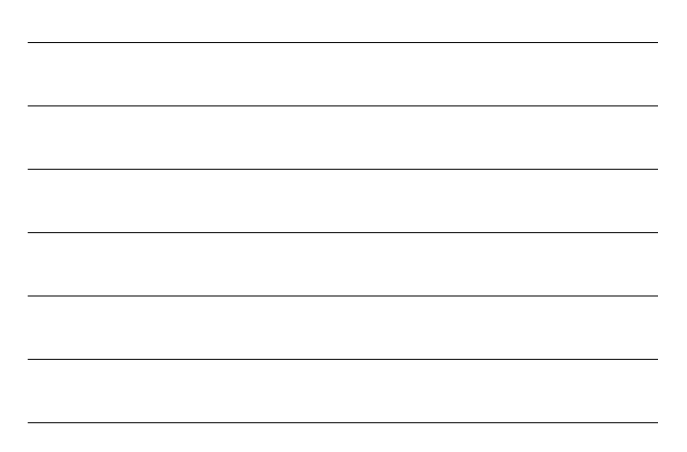

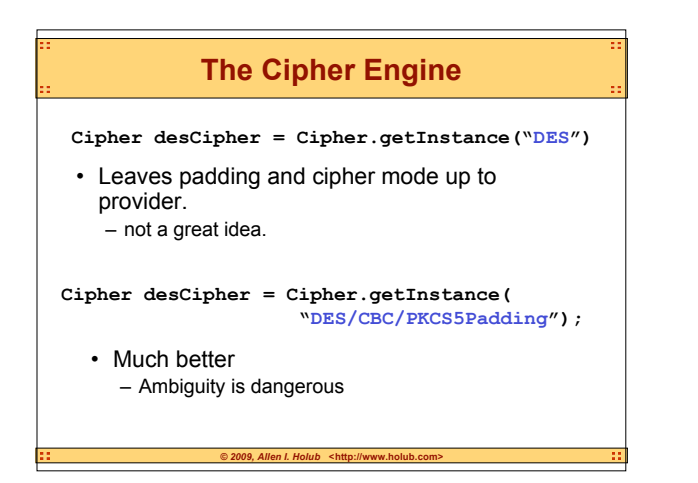

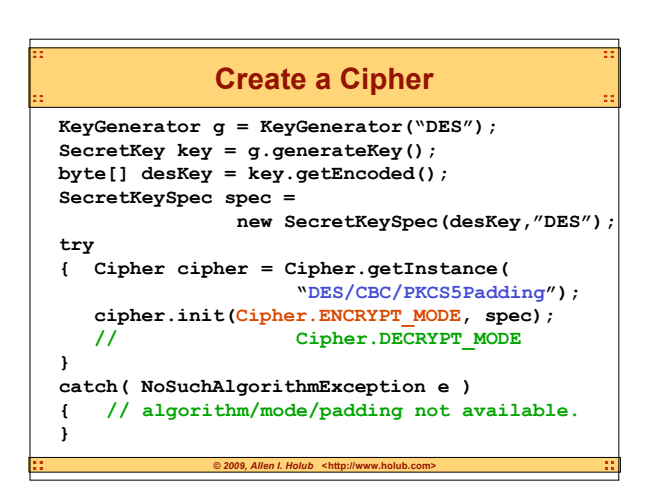

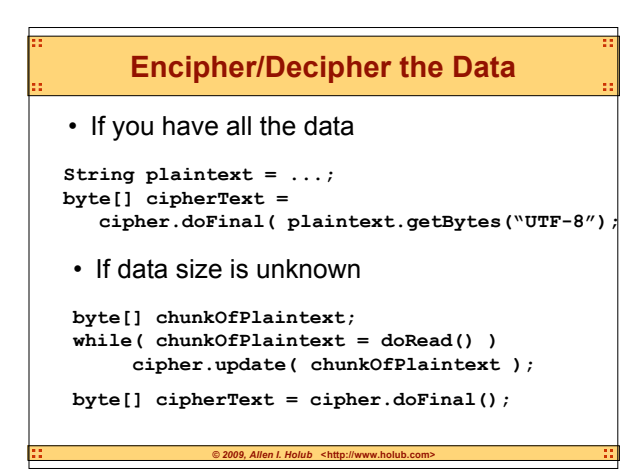

**A Word about Strings** • Strings remain in memory, even when garbage collected. – For sensitive text, use byte arrays, and clear them out. **char[] password = new char[20]; for( int i = 0; i < 20; ++i ) { char c = System.in.read(); if( c == '\n' ) break; password[i] = (char)c; } //... Arrays.fill( password, '\u0000' );**

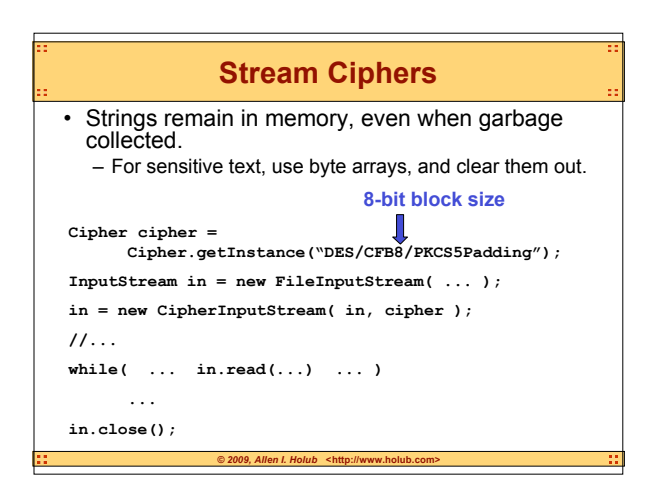

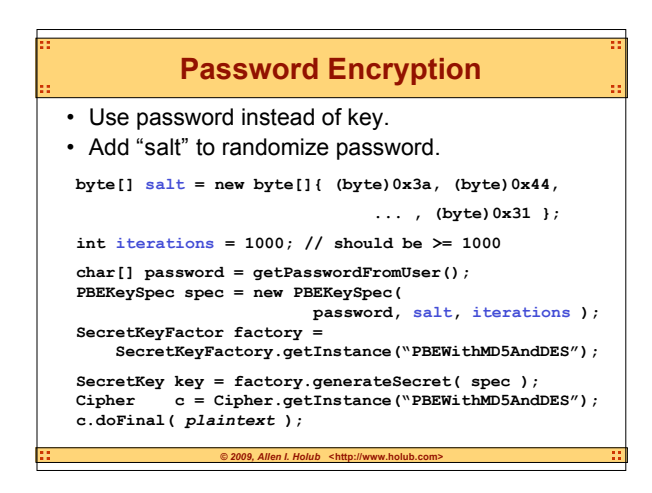

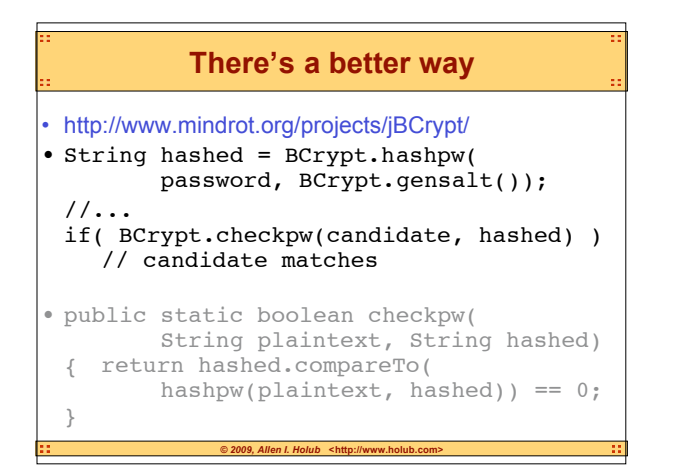

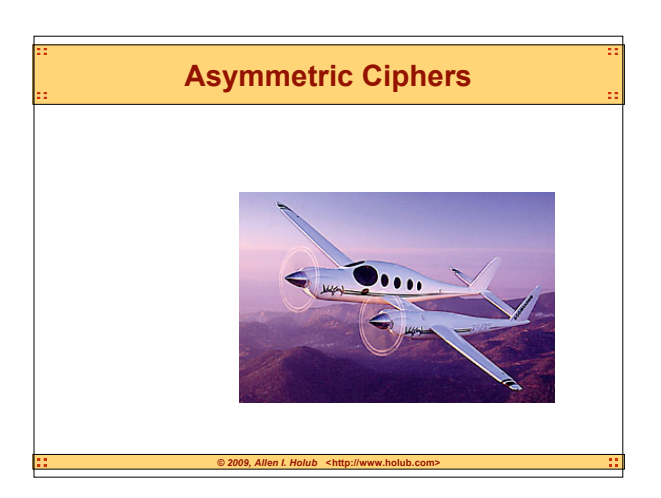

### **Key Encoding** • RAW

- PKCS8
	- **java.security.spec.PKCS8EncodedKeySpec**
	- Use for private keys
- ANSI X.509
	- **java.security.spec.X509EncodedKeySpec**

- Use for public keys
- Also used for certificates.

#### **Create Keys In Pairs** • Public and private keys are created at the same time. • Minimum secure key length is 1024 bits. – Public key is shorter – Public-key operations are faster. **KeyPairGenerator generator = KeyPairGenerator.getInstance("RSA"); generator.initialize(1024); // 1024-bit key KeyPair keys = generator.genKeyPair(); // get keys with proper encoding, ready to write // to disk: byte[] publicKey = keyPair.getPublic().getEncoded(); bute[] privateKey= keyPair.getPrivate().getEncoded();**

#### **Loading Encoded Public Key**

*© 2009, Allen I. Holub* **<http://www.holub.com>**

**ByteArrayOutputStream encoded = new ByteArrayOutputStream();**

**FileInputStream storedKey = new FileInputStream(...);**

**for( int b; (b=storedKey.read()) != -1; ) encoded.write( b );**

**X509EncodedKeySpec spec = new X509EncodedKeySpec(encoded.toByteArray()); encoded.close();**

**KeyFactory engine = KeyFactory.getInstance("RSA"); PublicKey key = engine.generatePublic(spec);**

### **Loading Encoded Private Key**

*© 2009, Allen I. Holub* **<http://www.holub.com>**

**ByteArrayOutputStream encoded =**

```
new ByteArrayOutputStream();
FileInputStream storedKey = new FileInputStream(...);
```
**for( int b; (b=storedKey.read()) != -1; )**

**encoded.write( b );**

**PKCS8EncodedKeySpec spec =**

**new PKCS8EncodedKeySpec(encoded.toByteArray()); encoded.close();**

*© 2009, Allen I. Holub* **<http://www.holub.com>**

**KeyFactory engine = KeyFactory.getInstance("RSA"); PrivateKey key = engine.generatePrivate(spec);**

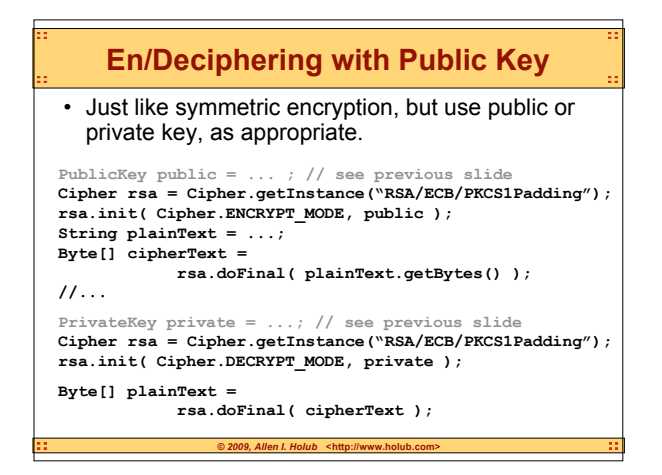

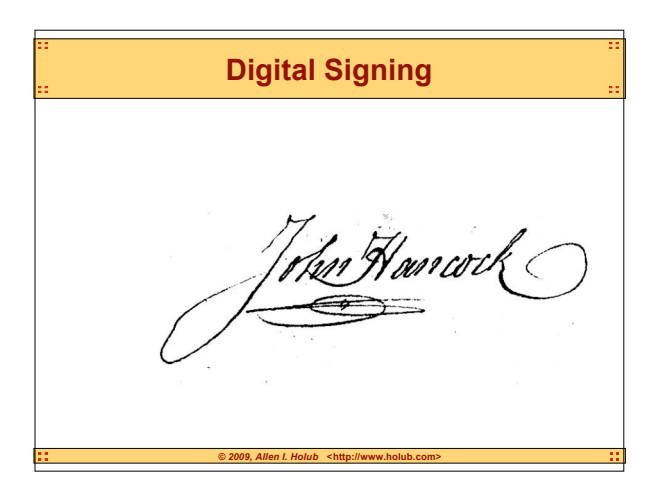

# **Hashing**

- Numeric "fingerprint" of document
- MD5
	- 128-bit
	- Known weaknesses could lead to collisions
		- different documents generating same hash
- SHA-1
	- 160-bit
	- Slower than MD5 (about twice the time required)

- No *known* weakness
- RIPEMD128, RIPEMD160
	- Similar to MD4 – Developed for EU

#### **Creating a Hash**

• Very simple, since no keys required.

```
MessageDigest md5 =
    MessageDigest.getInstance("MD5");
```

```
FileInputStream in = new FileInputStream();
```

```
for( int c; (c = in.read()) != -1 ; )
    md5.update( (byte)c );
```
**byte[] messageDigest = md5.digest();**

#### **Creating a MAC**

*© 2009, Allen I. Holub* **<http://www.holub.com>**

• Key required

• HMACMD5 or HMACSHA1

#### **KeyGenerator kg = KeyGenerator.getInstance("HMACMD5"); SecretKey key = kg.generateKey(); Mac mac = Mac.getInstance("HMACMD5"); mac.init( key );**

**byte[] plainText = ...; byte[] digest = mac.doFinal( plainText );**

### **Creating a MAC with CSPRNG**

 $© 2009, Allen I. Holub <http://www.holub.co>$ 

• Avoids opaque secret-key generation.

```
SecureRandom csprng =
```

```
SecureRandom.getInstance("SHA1PRNG");
byte[] randBytes = newByte[16];
csprng.nextBytes( randBytes );
SecretKeySpec key =
    new SecretKeySpec(randBytes, "HMACMD5");
Mac mac = Mac.getInstance("HMACMD5");
mac.init( key );
byte[] plainText = ...;
byte[] digest = mac.doFinal( plainText );
```
#### **Digital Signing**

- A digital signature is a private-key-encrypted hash.
- You could do it manually, but don't have to:

**PrivateKey key = ... ; Signature engine = Signature.getInstance("MD5withRSA"); engine.initSign( key );**

**String document; byte[] bytes = document.getBytes("UTF-8"); engine.update(bytes); // can call many times byte[] signature = engine.sign();**

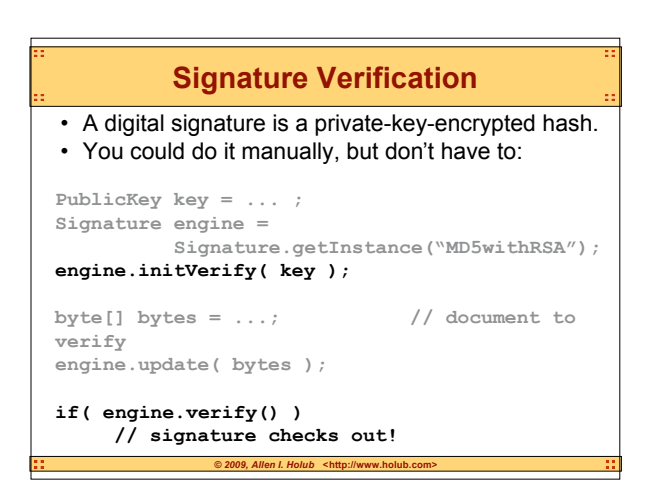

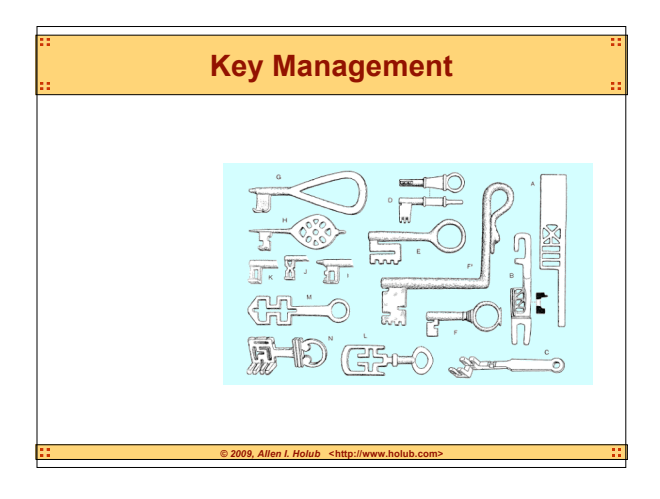

#### **Root Certificates**

- Certificates are stored in a keystore.
- Create them with keytool.
- JDK ships with a key store containing various trusted root certificates.

*© 2009, Allen I. Holub* **<http://www.holub.com>**

– \$JAVA\_HOME/jre/lib/security/cacerts

#### **Create a Certificate with Keytool**

- ias myCert -v -keystore /tm<br>word: swordfish<br>ind last name?<br>And last name?<br>eximpleramizational unit?<br>eximpleramization?<br>Associates<br>Associates<br>Associates<br>interview or Locality?<br>ley
- 
- - ,<br>ur State or Province?<br>' country code for this unit?
- Engineering, O=Holub Associates, L=Berkeley, ST=California, C=US correct? .<br>ng 1,024 bit DSA key pair and self-signed certificate (SHAlWithDSA)<br>for: CN=Allen Holub, OU=Engineering, O=Holub Associates, L=Berkeley, ST=California, C=US
	- CN=Allen Holub, OU=Engineering, C<br>ssword for ≪myCert><br>URN if same as keystore password):<br>p/my.keystore]

 $\Box$ 

- 
- keytool –genkey –alias myCert –v –keystore /tmp/my.keystore

*© 2009, Allen I. Holub* **<http://www.holub.com>**

• For RSA cert, add: -keyalg RSA

#### **Create Commercial Certificates**

- Use keytool to generate a key pair keytool –genkey –keyalg RSA –keysize 1024 –alias myCertPair
- BACK UP THE KEYSTORE. NOW!
- Create a certificate request: keytool –certreq –alias myCertPair –file /certrequest.csr
- Ship .csr file to the CA, who will send you back a PKCS7-encoded certificate, which you can publish.

 $\partial$  *2009, Allen I. Holub*  $\leq$ *http://www.holub.com* 

#### **Import Commercial Certificates**

- **keytool -import –v** -alias *fredCert* -file *certificate.cer* –keystore /tmp/my.keystore
- If no –file is given, then a PKCS7 cert is imported from standard input.
- X.509 certificates (ver 1, 2, or 3) are also supported.
- I know of no way to create a certificate that uses a commercial certificate as its root!

*© 2009, Allen I. Holub* **<http://www.holub.com>**

#### **Creating Keystores**

- You have to create a keystore before you can use it.
- Various formats are available:
	- JKS (doesn't support symmetric keys!)
	- JCEKS (newer, more secure)
	- others (Providers other than sun, e.g. "BKS")
- The Keystore class is an **in-memory** version of the key store.

 $@ 2009,$  Allen I. Holub **<http://www.holub.** 

– You must write it to disk to save it.

#### **Creating Keystores (code)**

**Keystore store = KeyStore.getInstance("JKS"); // or getInstance(Keystore.getDefaultType());**

```
// nul==create new keystore
// empty array for no password.
store.load( null, new char[0] );
```
**FileOutputStream out = new FileOutputStream(**

```
new
File("/tmp/my.keystore") );
char[] password = new char[]{'p','w','d'};
store.store(out,password);
Arrays.fill(password, '\u0000');
```

```
© 2009, Allen I. Holub <http://www.holub.com>
        Listing Keystore Contents
String defaultFormat =
     Security.getProperty("keystore.type");
Keystore store =
     Keystore.geInstance(defaultFormat);
FileInputStream in = new FileInputStream(
          new File("/tmp/my.keystore") );
char[] password = new char[]{ 'p','w','d' };
store.load( in, password );
Arrays.fill(password, `\u0000`);
Enumeration e = store.aliases();
while( e.hasMoreElements() )
{ String name = (String) e.nextElement();
     boolean isKey = store.isKeyEntry(name);
}
```
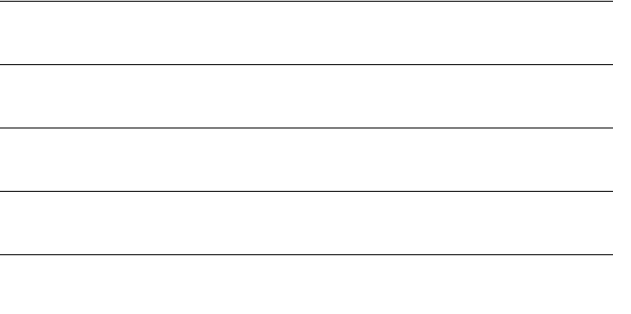

#### **Storing Secret Key**

char[] password = new char[]  $\{ \forall p'$ ,  $\forall w'$ ,  $\forall d' \}$ ; **SecretKey key = ...; Keystore store = KeyStore.getInstance("BKS");**

**store.load(null, new char[0]);**

**store.setKeyEntry("myKey",key,password,null); FileOutputStream out =**

**new FileOutputStream(...); store.store(out, password); Arrays.fill( password, '\u000' );**

• Keystore and key passwords don't have to be the same, but often are.

*© 2009, Allen I. Holub* **<http://www.holub.com>**

#### **Retrieving Secret Key**

**char[] password = new char[]{'p','w','d'}; Keystore store = KeyStore.getInstance("BKS");**

```
FileInputStream in = new FileInputStream(
          new File("/tmp/my.keystore") );
store.load(in, password);
```
**Key key = store.getKey("myKey", password);**

*© 2009, Allen I. Holub* **<http://www.holub.com>**

**Arrays.fill( password, '\u000' );**

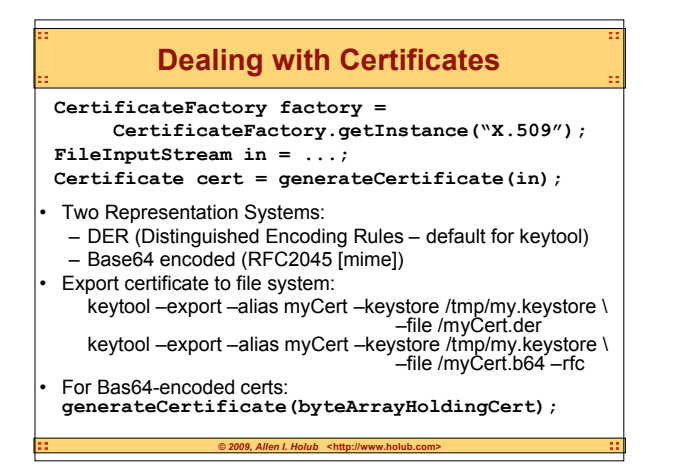

#### **Getting Key from Certificate**

**CertificateFactory factory = CertificateFactory.getInstance("X.509"); FileInputStream in = ...;**

**Certificate cert = generateCertificate(in);**

**Cipher cipher =**

 **Cipher.getInstance("RSA/ECB/PKCS#1"); cipher.init(Cipher.ENCRYPT\_MODE, cert ); cipher.doFinal( text.getBytes("UTF-8") );**

*© 2009, Allen I. Holub* **<http://www.holub.com>**

• You can pass a certificate to **init()** instead of a *public* key.